INTERNATIONAL JOURNAL OF AGRICULTURE & BIOLOGY ISSN Print: 1560–8530; ISSN Online: 1814–9596 09–450/AWB/2010/12–3–406–410 http://www.fspublishers.org

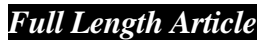

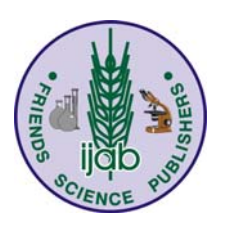

# **Digital Charting Technique for Monitoring Rangeland Vegetation Cover at Local Scale**

MOUNIR LOUHAICHI<sup>1</sup>, MICHAEL D. JOHNSON†, ADELE L. WOERZ‡, ABDUL WAHID JASRA¶ AND DOUGLAS E. JOHNSON‡

*International Center for Agricultural Research in the Dry Areas (ICARDA) Aleppo, Syria*  †*Department of Physics, University of California/Santa Barbara, Santa Barbara, CA, USA*  ‡*Department of Rangeland Ecology and Management, Oregon State University, Corvallis, OR, USA*  ¶*ICARDA, Dubai, United Arab Emirates*  <sup>I</sup>Corresponding author's e-mail: M.Louhaichi@cgiar.org

# **ABSTRACT**

Changes in agro-pastoral production systems affect the livelihoods and development of rural communities. Thus it is important for planners and policy makers to be able to document land or ecosystem conditions and trends in relation to managerial actions at specific locations. Quantification of ecosystem parameters that are used for condition and trend assessment has been difficult, time consuming and expensive resulting in very few locations worldwide with detailed records. We report monitoring techniques that can be used at local scales, to speed up the collection, processing and storage of indicators of agroecosystem health. By coupling digital photography, differential global positioning systems technologies, information collected with accessory devices and computer software applied in a strict monitoring protocol enabled rapid sampling and recording geographic position (latitude/longitude) of quadrates (1 to 25 m<sup>2</sup>) with vegetation, litter and soil parameters. If vegetative species are visually distinctive, plants can also be identified. Repeated measurements over time at the same locations provide information regarding environmental trend and rate of change. Coupling our local scale measurements with landscape scale remote sensing data such as satellite or high altitude aerial photography, we have a complete picture of vegetation dynamics and system change, which facilitates interpretation. © 2010 Friends Science Publishers

**Key Words:** Digital charting; Bare ground; Vegetation cover; Arid land; Image processing

# **INTRODUCTION**

Ecologists and natural resource managers are often called upon to evaluate the effects of their actions and thus are required to document changes in plant communities (Greig-Smith, 1983; Chaichi *et al*., 2005). They typically want to know whether plant communities are progressing towards a desired goal or regressing. Development of vegetation sampling protocol requires careful assessment of management goals in relation to benefits received from sampling efforts. Traditionally ecologists have employed a laborious technique of quadrates sampling for plant cover, aboveground biomass and density (Barbour *et al*., 1987; Cox, 1990; Hill *et al.,* 2005; Louhaichi *et al*., 2009). Also, of importance is the cover of litter and percent of bare ground exposed to the erosive impact of rain. Parameters that involve cover are typically recorded by field personnel using field sampling techniques that are based on visual estimates (Bureau of Land Management, 1996; Magill, 1989). The Daubenmire quadrate, for example, is painted in patterns that facilitate estimates of 5%, 25%, 50%, 75%, 95% and 100% coverage (Daubenmire, 1959 & 1970). However in a statistical context credible documentation requires not only careful examination of sampled material in each quadrate but asks for large number of quadrates to be sampled. Furthermore traditional sampling techniques for monitoring changes in rangeland vegetation cover are subjective, costly and destructive.

Attempts in using photography for measuring cover through film camera or automated digital image analysis are numerous (Booth *et al*., 2004; Rico-García *et al*., 2009). Louhaichi *et al*. (2001) mounted a 35-mm film camera, pointed vertically downward 1.7 m above the ground, on a lightweight platform of polyvinyl chloride (PVC) tubing to monitor forbs' dynamics in dry areas. A 1 m<sup>2</sup> frame was central in the photograph, which provided an estimate of scale. In recent years, digital photography is becoming a common and affordable means for the scientific community to document and present images. High-resolution digital images are useful for several types of data gathering and have proven to be a quick and accurate means for vegetation classification (Bennett *et al.,* 2000; Luscier *et al*., 2006). Remote sensing data, in conjunction with image analysis software, are being used to quantify vegetation canopy cover in rangelands (Louhaichi *et al.* 2006a). Recently, digital image analysis was used to map slick spot dynamics

**To cite this paper:** Louhaichi, M., M.D. Johnson, A.L. Woerz, A.W. Jasra and D.E. Johnson, 2010. Digital charting technique for monitoring rangeland vegetation cover at local scale. *Int. J. Agric. Biol.*, 12: 406–410

with increased precision over more traditional evaluation methods (Louhaichi *et al.*, 2006b; 2007; Blanco *et al*., 2008; Kennedy *et al*., 2009; Lisandro *et al*., 2009).

For several years digital cameras are being assessed to quantify vegetation by continuously recorded differential global positioning station (DGPS) positions and computer analysis, because photographic records of plots or experimental sites can be a simple, rapid and cost effective alternative to aerial photos. Photo points are obtained with a hand held camera from an elevated position (Hacker *et al*., 1990; Borman, 1995; Booth *et al*., 2006). Digital cameras record the date and time when photographs are taken to the nearest second. DGPS receivers record the location of the antenna and time with great accuracy and if a continuously recording DGPS is coupled with a digital camera, thus we can know the time, position and camera settings of photograph. The image can be rotated and geographically registered to make it a map and colors in the image can be interpreted by humans or a computer algorithm to make meaningful classes. With this registered digital image, measurements of objects in the photo can be quantified and information can be stored in digital format.

The current research builds on the preliminary work by the department of Rangeland Ecology and Management at Oregon State University, OR, USA (Louhaichi *et al.,* 2001; Borman *et al.,* 2002), who developed new methodology for assessing the impact of grazing on crops by integrating high spatial-temporal resolution remote sensing (platform photography) and GIS combined with a rigorous, repeated ground-truthing data collection (Johnson *et al*., 2008; 2009).

The objectives of the study were to (a) design and build a photographic staff that holds a digital camera, compass and level so raw images can be obtained with the proper ancillary information, (b) develop software to position, rotate and register the images and save them in a global bitmap format and (c) design and program software to rapidly classify the images into green leaves, litter and soil or into other meaningful classes.

### **MATERIALS AND METHODS**

**Digital vegetation charting:** A digital charting apparatus was assembled together, which consisted of a Bogen-Manfrotto 681B Professional Aluminum Monopod and B3025 3D Junior Head, camera capable of obtaining RAW format digital imagery and a platform fixed parallel to the image sensor containing a continuously recording DGPS, compass and level (Fig. 1). Both digital color and digital infrared cameras can be used. The DGPS receiver's clock is extremely accurate since it synchronizes with the atomic clocks embedded within the satellites. Thus camera's clock needs to be synchronized with the DGPS clocks. The camera clock is usually set to local time and the DGPS clock is set to universal time. The camera time offset from universal time is determined by photographing a computer

screen showing the official Greenwich Mean Time (GMT; accessible at http://wwp.greenwichmeantime.com). Having known offset from camera time, the position of camera during the photo shoot can be determined. Depending on the canopy vegetation cover including herbaceous, dwarf and tall shrubs, the monopod height above the ground can be adjusted. Depending on the height of the camera above ground, the zoom function (wide angle) and the focal length of the camera, the surface area covered can extend from 1 to  $25 \text{ m}^2$ . Taller vegetation required higher camera position to reduce distortion in the image and we used pole-mounted cameras that were triggered using radio-controlled servos. During field data collection, we routinely switched between oblique images (beginning transect line) and vertically downward images (Fig. 2).

**Image synchronization:** Synchronization between image data and location information was accomplished using GeoAlbum®, a software developed by Global Geomatic Solutions (Johnson *et al.*, 2007). For each separate project or field assignment, it is best to store all the images and the GPS data in the same directory. DGPS data was loaded into the program as either comma delineated value (CSV) files with a text header in each column, a shape-file, or as native National Marine Electronics Association (NMEA) data string text files. In order to geo-position the images, several steps were involved in the process: (1) determination of the global position of the camera when the photograph was taken, (2) conversion of RAW images into a standard 24-bit BMP format, (3) rotation of the image so that north was to the top, (4) scale the image, (5) generation of projection and world files so the image was viewed correctly in a GIS program, (6) tagging the image with important information in an associated information file and (7) storage of the original image, processed image and associated information in digital format (Fig. 3).

### **RESULTS AND DISCUSSION**

Output from the program was either a single database or associated information files with the same name as the photo but with an info file extension. The information files were in American Standard Code for Information Interchange (ASCII) text and contained latitude, longitude, elevation, date and time of the camera when the photo was taken. New images can also be output in a referenced global bitmap format. A collar was created above and below the image with pertinent information such as project name, position, date, time etc. (Fig. 4). World files are not generated for oblique or landscape photos but they can still be accompanied with information files or positioned information burned into a collar. Output photographs with world and projection files were successfully opened in most GIS programs and maintained spatial fidelity.

Output from the program also included a point map superimposed on a blank background, a digital orthophotographic quadrangle map or a USGS digital raster **Fig. 1: The camera-staff setup used to collect spatially explicit digital photographs of vegetation, It consists of a digital camera, GPS tracker, compass and level, all attached to a monopod** 

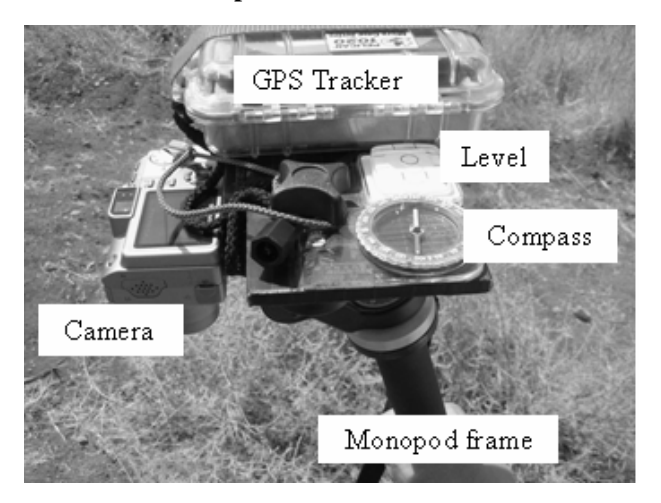

**Fig. 2: Both oblique (top) and vertically downward (bottom) images are taken in the field with the staff mounted digital cameras** 

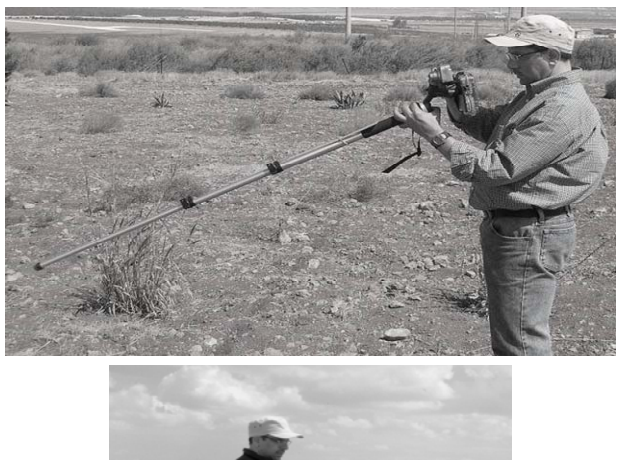

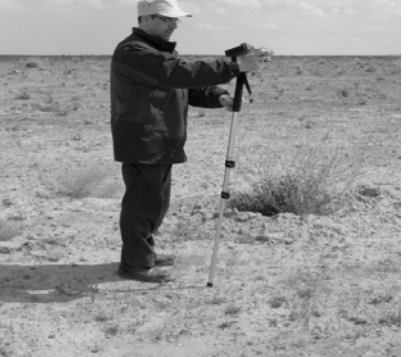

graphics map downloaded from the TerraServer website http://terraserver-usa.com. Images were labeled with data from the information files, marker size adjusted and resulting images exported for use in other programs. The data viewer was used for previewing images in relation to

**Fig. 3: Images were imported into Geo-Album and linked to the GPS file. The camera clock was synchronized to the DGPS clock and true time was specified. Photo locations were assigned the closest point or positions were interpolated between the closest DGPS points** 

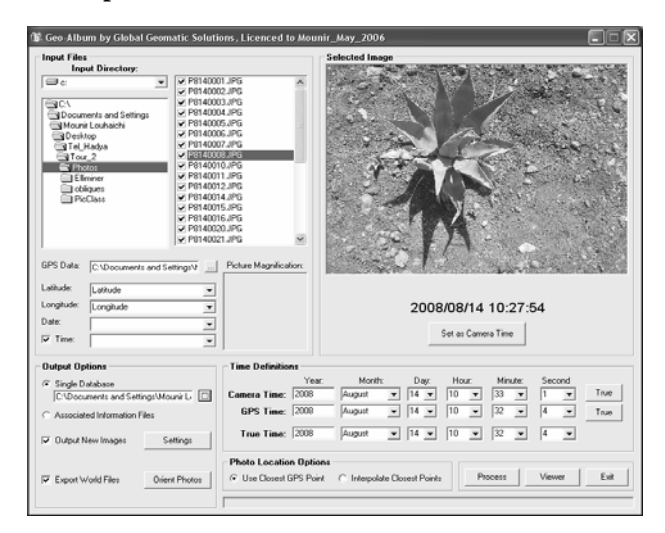

**Fig. 4: Collared image showing the date, local time and GMT of when the image was taken (top) and easting and northing coordinates of its exact location (bottom)** 

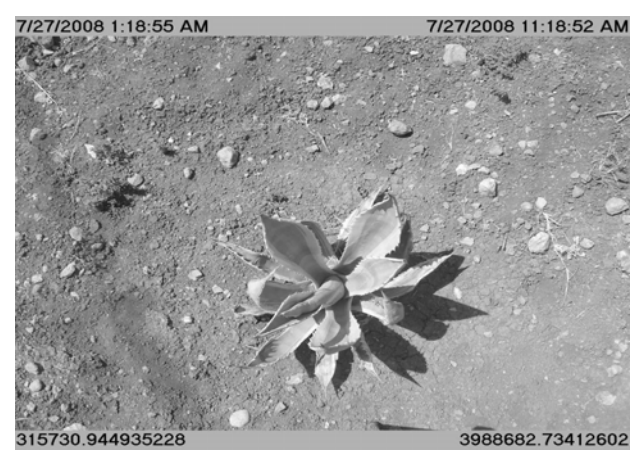

their position on the landscape and examining the distribution of the photographic samples (Fig. 5). Comparison of ground or vegetative condition was facilitated with the viewer.

Johnson *et al*. (1998) and Louhaichi *et al*. (2001) have developed an algorithm based on the red, green and blue bands of color photography. The information contained in a digital image includes the amount of red, green and blue (RGB) light emitted for each pixel in the image. Thus the digital numbers of each pixel were ratioed resulting in a Boolean image, where green leaf was classified as cover and soil as non-living. The algorithm was later automated and compiled into non-commercial software named VegMeasure® version 1.6 (Johnson *et al*., 2003) More

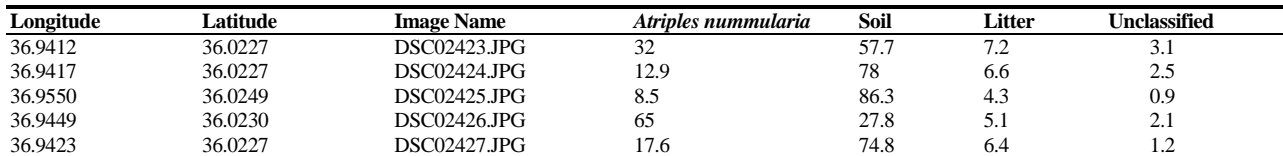

**Table I: Summary output of classified images along with GPS coordinates where each image was taken. The cover occupied by each class is in percent** 

**Fig. 5: Position of each photograph can be plotted on the screen, If a point is selected by clicking it, the image will open in a new window** 

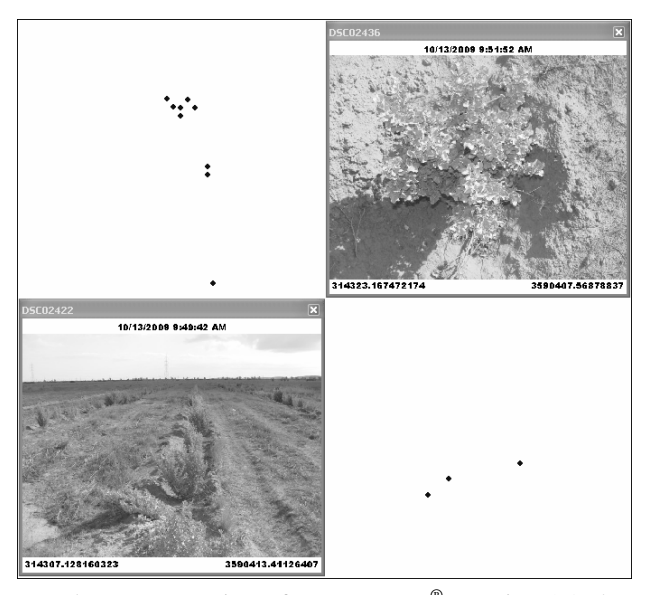

recently a new version of VegMeasure® (version 2.0) has been developed. This version allows users to define meaningful categories for an image and select pixels on the screen that represented each classification (Fig. 5). As pixels were selected and added to the category, the color space of the class was defined. The user can also set the threshold distance from the defined colors in each class that will be assigned to that category. If the Digital Picture Info box is selected, the pixel under the cursor will be classified and the group and the distance to the color will be identified on the lower right side of the control panel. Once the Analyst is satisfied with the categories the image is classified, classification parameters (settings) can be saved and applied to other images taken in similar vegetation under similar light conditions. Using this setup, we were able to rapidly record the geographic position (latitude/longitude) of quadrates and to classify bare ground, litter and green foliage, where three distinct classes were identified (Table I; Fig. 6). The percent cover of *Atriplex nummularia* (black), soil or bare ground (white) and litter (gray) was estimated based on the number of pixels each class occupy. In addition to characterizing spatial distribution of vegetation, the approach described here has utility for monitoring short and long-term change in plant communities (Crimmins & Crimmins, 2008).

**Fig. 6: Original image of** *Capparis spinosa* **L. (top) taken using the digital vegetation charting apparatus. The image was imported into VegMeasure to be analyzed and interpreted for green leaves, litter and soil (bottom)** 

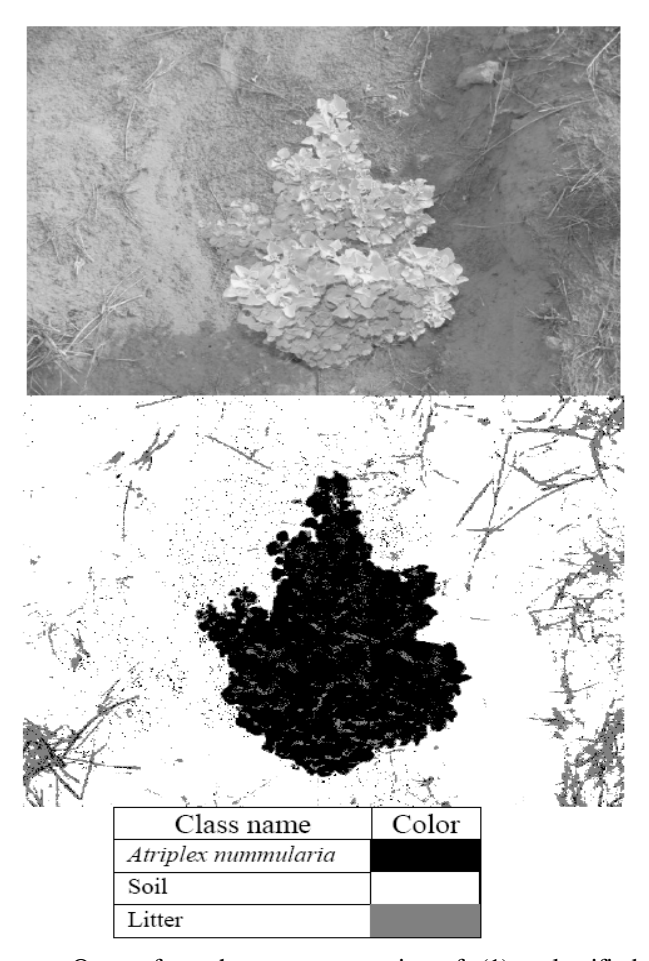

Output from the program consists of: (1) a classified digital bitmap image with colors assigned to each class by the Analyst, (2) an ASCII raster classification map with class numbers as cell values, an information file with the number of pixels in each classification and if desired, the settings used for the classification and (3) a summary table with results of the classification for each image (Fig. 6). Up to 60 photo quadrates per hour can be taken. Processing time to rotate and assign coordinates takes about 20 min and time for image classification is variable and dependent upon the contrast between classes of interest.

#### **CONCLUSION**

The components described in this paper can be efficiently used to gather spatially registered quantitative data on rangeland vegetation in the dry areas. Without having to leave a permanent mark on the ground, this technique allow land managers to establish long term monitoring sites. Monitored areas can be revisited each season or year to assess the spatial and temporal effect of natural and human induced factors. The original images, geo-referenced images and classified images become a valuable data set that records and characterizes the condition of the range at a specified location and time. These data sets are extremely valuable to document change and range trend.

**Acknowledgement:** The authors acknowledge ICARDA, Oregon State University, Oregon Agricultural Experiment Station and the University of California/Santa Barbara for funding. The mention of product names or corporations is for the convenience of the reader and does not constitute an official endorsement by ICARDA, OSU, Oregon Agricultural Experiment Station or the University of California/Santa Barbara of any product or service to the exclusion of others that may be suitable. Comments from two anonymous reviewers are also appreciated.

#### **REFERENCES**

- Barbour, M.G., J.H. Burk and W.D. Pitts, 1987. *Terrestrial Plant Ecology.* Chapter 9: Method of sampling the plant community, Benjamin/Cummings Publishing Co., Menlo Park, California
- Bennett, L.T., T.S. Judd and M.A. Adams, 2000. Close-range vertical photography for measuring cover changes in perennial grasslands. *J. Range Manag.,* 53: 634–641
- Blanco, L.J., M. Aguilera, J. Paruelo and F. Biurrun, 2008. Grazing effect on NDVI across an aridity gradient in Argentina. *J. Arid Environ.,* 72: 764–776
- Booth, D.T, S.E. Cox, M. Louhaichi and D.E. Johnson, 2004. Lightweight camera stand for close-to-earth remote sensing. *J. Range Manag.,* 57: 675–678
- Booth, D.T., S.E. Cox and R.D. Berryman, 2006. Point sampling digital imagery with "SamplePoint." *Environ. Monitor. Assess.,* 123: 97–108
- Borman, M.M., M. Louhaichi, D.E. Johnson, W.C. Krueger, R.S. Karow and D.R. Thomas, 2002. Yield mapping to document goose-grazing impacts on winter wheat. *Agron. J.,* 94: 1087–1093
- Borman, M.M. 1995. *Photo Monitoring.* A Presentation, the Ecological Monitoring Workshop; Assessment of Aridland Ecosystems, Warm Springs, Oregon, April 24-28, 1995. Department of Rangeland Resources, Oregon State University, Oregon
- Bureau of Land Management, 1996. *Sampling Vegetation Attributes: Interagency Technical Reference*, p: 163. BLM National Applied Resource Sciences Center, BLM/RS/ST-96/002+1730. Supersedes BLM Technical Reference 4400-4, *Trend Studies*, May 1995
- Chaichi, M.R., M.M. Saravi and A. Malekian, 2005. Effects of Livestock Trampling on Soil Physical Properties and Vegetation Cover (Case Study: Lar Rangeland, Iran). *Int. J. Agric. Biol.,* 7: 904–908
- Cox, G.W., 1990. *Laboratory Manual of General Ecology*, 6<sup>th</sup> edition. WM C. Brown, Publishers, Dubuque, Iowa
- Crimmins, M.A. and T.M. Crimmins, 2008. Monitoring plant phenology using digital repeat photography. *Environmental Manag.*, 41: 949-958
- Daubenmire, R.F., 1970. *Steppe Vegetation of Washington*. Washington Agricultural Experiment Station, Washington State University, Technical Bulletin 62, Washington
- Daubenmire, R.F., 1959. Canopy coverage method of vegetation analysis. *Northwest Sci.,* 33: 43–64
- Greig-Smith, P., 1983, *Quantitative Plant Ecology*, 3rd edition, p: 347. University of California Press, Berkeley, CA
- Hacker, R., D. Beurle and G. Gardiner, 1990. *Monitoring Wester Australia's rangelands*. Journal of Agriculture, No. 1 Western Australia Department of Agriculture
- Harper, J.L., 1977. *Population Biology of Plants*, p: 892. Academic Press, New York
- Hill, D., M. Fasham, G. Tucker, M. Shewry and P. Shaw, 2005. *Handbook of Biodiversity Methods: Survey, Evaluation and Monitoring*, p: 388, Cambridge University Press, Cambridge
- Johnson, K.D., M.D. Johnson and M. Louhaichi, 2007. *GeoAlbum User's Guide*, p: 55. Global Geomatic Solutions, Corvallis, Oregon
- Johnson, D.E., M.M. Borman, M. Louhaichi, D.J. Smith and N.R. Harris, 1998. What's good for the grower? *GPS World,* 9: 30–36
- Johnson, D.E., M. Louhaichi and M. Vulfson, 2003. VegMeasure: A C<sup>++</sup> computer program for field measurement of vegetative cover. In: *ASPRS Proceedings, 2003 Annual Conference: Technology: Converging at the Top of the World*. Anchorage, Alaska
- Johnson, M.D. Johnson, M. Louhaichi, P.E. Clark, A.L. Wörz, S.K. Ndzieze and D.E. Johnson, 2009. *VegMeasure 2 User's Guide*, p: 25. Department of Rangeland Ecology and Management, Oregon State University, Corvallis, Oregon
- Johnson, M.D., M. Louhaichi, N.R. Harris, A.L. Wörz and D.E. Johnson, 2008. *A Protocol for Monitoring Vegetation, Bare Ground and Litter in Scaled Globally-Positioned Ground-Level Imagery*. American Society of Photogrammetry and Remote Sensing Proceedings, 2008 Annual Conference. Bridging the Horizons-New Frontiers in Geospatial collaboration, Portland, Oregon
- Kennedy, R.E., P.A. Townsend, J.E. Gross, W.B. Cohen, P. Bolstad, Y.Q. Wang and P. Adams, 2009. Remote sensing change detection tools for natural resource managers: Understanding concepts and tradeoffs in the design of landscape monitoring projects. *Remote Sensing of Environment*, 113: 1382–1396
- Lisandro, J.B., C.A. Ferrando and F.N. Biurrun, 2009. Remote Sensing of Spatial and Temporal Vegetation Patterns in Two Grazing Systems. *J. Range Eco. Manag*., 62: 445–451
- Louhaichi, M., A.K. Salkini and S.L. Petersen, 2009. Effect of small ruminant grazing on the plant community characteristics of semiarid Mediterranean ecosystems. *Int. J. Agric. Biol*., 11: 681–689
- Louhaichi, M., D.A. Pyke, S.E. Shaff and D.E. Johnson, 2006a. *Development of Technologies to Map Slickspot Soils on the Snake River Plain.* Abstracts of Papers 59<sup>th</sup> annual meeting Society for Range Management, Vancouver, Canada
- Louhaichi, M., D.A. Pyke, Scott Shaff and D.E. Johnson, 2007. *Impact of Drill Seeding and Herbicide on Slickspot Soils*. Abstracts 60<sup>th</sup> annual meeting Society for Range Management, Reno, Nevada
- Louhaichi, M., D.E. Johnson, L.M. Richman and M. Carpinelli, 2006b. *Population Dynamics of Selected Forbs on Oregon's High Desert Treated with Plateau® Herbicide*. Abstracts 59<sup>th</sup> annual meeting Society for Range Management, Vancouver, Canada
- Louhaichi, M., M.M. Borman and D.E. Johnson, 2001. Spatially located platform and aerial photography for documentation of grazing impacts on wheat. *Geocarto Int.,* 16: 63–68
- Luscier, J.D., W.L. Thompson, J.M. Wilson, B.E. Gorham and L.D. Dragut, 2006. Using digital photographs and object-based image analysis to estimate percent ground cover in vegetation plots. *Frontiers Ecol. Environ.,* 4: 408–413
- Magill, A.W., 1989. *Monitoring Environmental Change with Color Slides*, p: 55. Gen. Tech. Rep. PSW-117, Berkeley, CA. Pacific Southwest Forest and Range Experiment Station, Forest Service, USA Department of Agriculture
- Rico-García, E., F. Hernández-Hernández, G.M. Soto-Zarazúa and G. Herrera-Ruiz, 2009. Two new methods for the estimation of leaf area using digital photography. *Int. J. Agric. Biol*., 11: 397–400

**(Received 23 December 2009; Accepted 30 December 2009)**